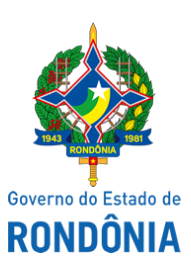

Diário Oficial do Estado de Rondônia nº 163 Disponibilização: 02/09/2019 Publicação: 02/09/2019

## Casa Civil - CASA CIVIL

## DECRETO N. 24.222, DE 30 DE AGOSTO DE 2019.

Reverte Praça da Polícia Militar do Estado de Rondônia e dá outras providências.

O GOVERNADOR DO ESTADO DE RONDÔNIA, no uso das atribuições que lhe confere o artigo 65, inciso V da Constituição do Estado,

## $D E C R E T A$ :

Art. 1º. Fica o 1º Sargento da Polícia Militar, Registro Estatístico 05010-8, NERIVALDO SOUSA SILVA, revertido ao Quadro de Praças da Polícia Militar do Estado de Rondônia - QPPM, a contar de 3 de junho de 2019, por haver cessado o motivo que determinou sua cedência na Assessoria Militar do Ministério Público do Estado de Rondônia, em conformidade com o artigo 82 do Decreto-Lei n. 09-A de 9 de março de 1982 - Estatuto dos Policiais Militares do Estado de Rondônia.

Art. 2º. O Praça ficará classificado na Ajudância-Geral da PMRO, a partir da mesma data de sua reversão, de acordo com o inciso I do § 1º do artigo 5º do Decreto n. 8.134 de 18 de dezembro de 1997.

Art. 3º. Este Decreto entra em vigor na data da sua publicação.

Palácio do Governo do Estado de Rondônia, em 30 de agosto de 2019, 131º da República.

## **MARCOS JOSÉ ROCHA DOS SANTOS**

Governador

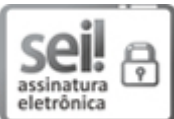

Documento assinado eletronicamente por **Marcos José Rocha dos Santos**, **Governador**, em 02/09/2019, às 12:38, conforme horário oficial de Brasília, com fundamento no artigo 18 caput e seus §§ 1º e 2º, do [Decreto](http://www.diof.ro.gov.br/data/uploads/2017/04/Doe-05_04_2017.pdf) nº 21.794, de 5 Abril de 2017.

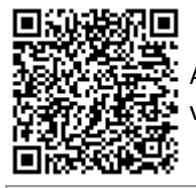

A autenticidade deste documento pode ser conferida no site [portal](http://sei.sistemas.ro.gov.br/sei/controlador_externo.php?acao=documento_conferir&id_orgao_acesso_externo=0) do SEI, informando o código verificador **7550283** e o código CRC **FC81FBA9**.

Referência: Caso responda esta Decreto, indicar expressamente o Processo nº 0021.283397/2019-35 SEI nº 7550283